## **Sparkasse app: Add more accounts**

 **www.spk-ro-aib.de/app**

The following description applies to the iOS operating system. For other mobile operating systems, the procedure may differ slightly.

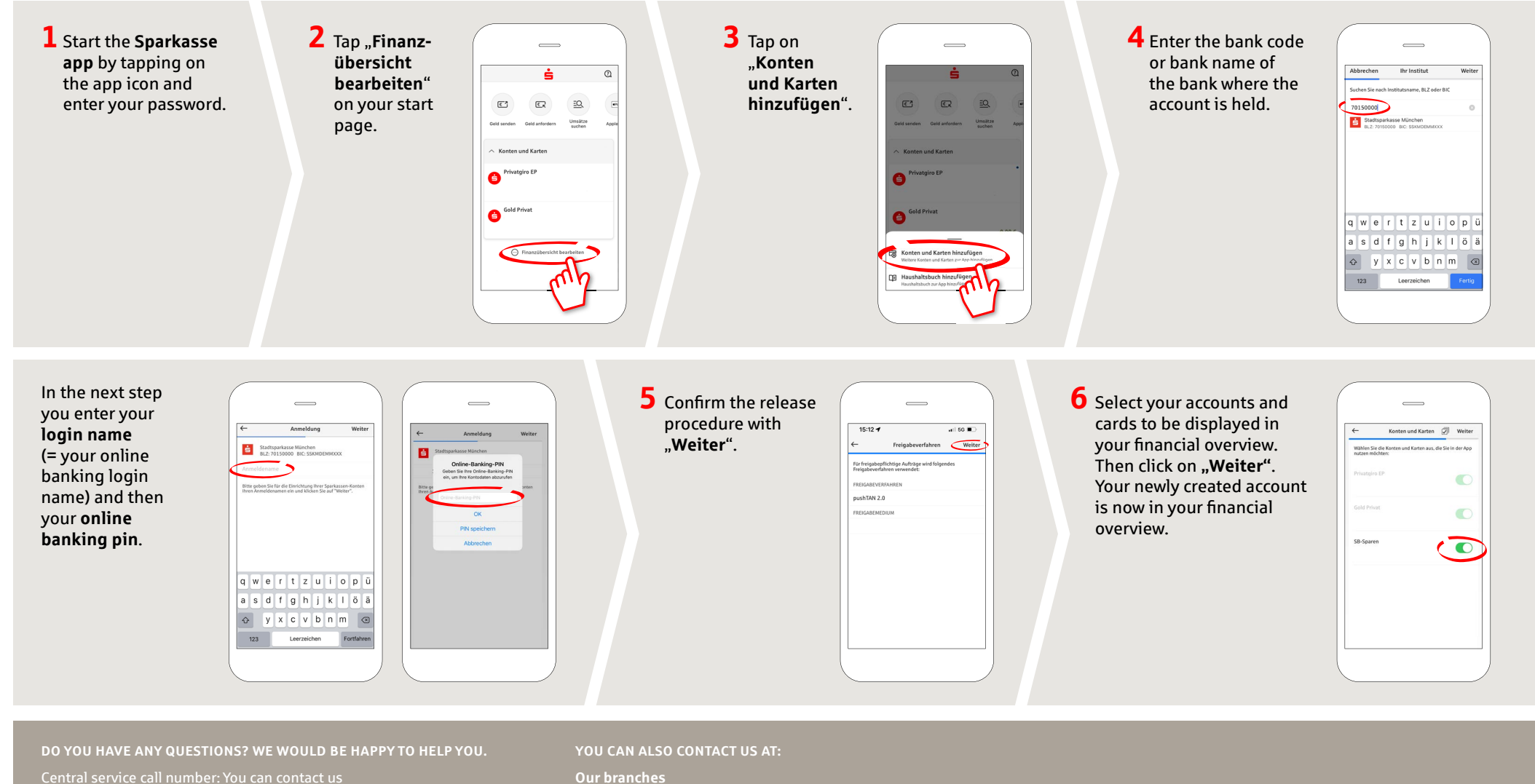

under **08031 /182-0 Mon – Fri from 8 am – 6 pm**.

Further information about the Sparkasse app is available at: **www.spk-ro-aib.de/app**

**Our branches www.spk-ro-aib.de/filialen**